Universidade do Vale do Paraíba Sistema de Bibliotecas da UNIVAP SIBI/UNIVAP

# **MANUAL DE NORMATIZAÇÃO DOS TRABALHOS ACADÊMICOS DA UNIVAP**

Cíntia Cássia Soares Cíntia Fabíola Mota Alves Rúbia Gravito de Carvalho Gomes

> São José dos Campos, SP 2023

# **APRESENTAÇÃO**

O objetivo deste manual é orientar os alunos na elaboração dos trabalhos acadêmicos. É baseado nas normas da Associação Brasileira de Normas Técnicas (ABNT), o que não exime o usuário em consultá-las sempre que houver dúvida. Todo trabalho acadêmico deve seguir um padrão predeterminado, que facilitará sua elaboração, com o objetivo de tornar o conteúdo claro e seguindo padrões já conhecidos pela comunidade acadêmica. Esses padrões existem para dar credibilidade ao seu trabalho, tanto ao formato mais legível e de fácil acesso quanto ao conteúdo, através das corretas citações e referências, que asseguram legitimidade e fidelidade da pesquisa para com seus pares, evitando assim as evidências de plágio.

É importante que o aluno se oriente também pelo modelo de trabalho acadêmico indicado por seu orientador e/ou pela Faculdade de seu curso, pois cada uma poderá ter seu modelo específico. Sendo assim, **não deixe de consultar em primeiro lugar: seu orientador e o manual de TCC de sua Faculdade antes de ter como base este modelo.**

Para demais dúvidas a respeito da elaboração de trabalhos acadêmicos, procure um (a) bibliotecário (a) para orientá-lo.

> *Rúbia Gravito Carvalho Gomes - CRB8/4953 Coordenadora do Sistema de Bibliotecas UNIVAP*

# **SUMÁRIO**

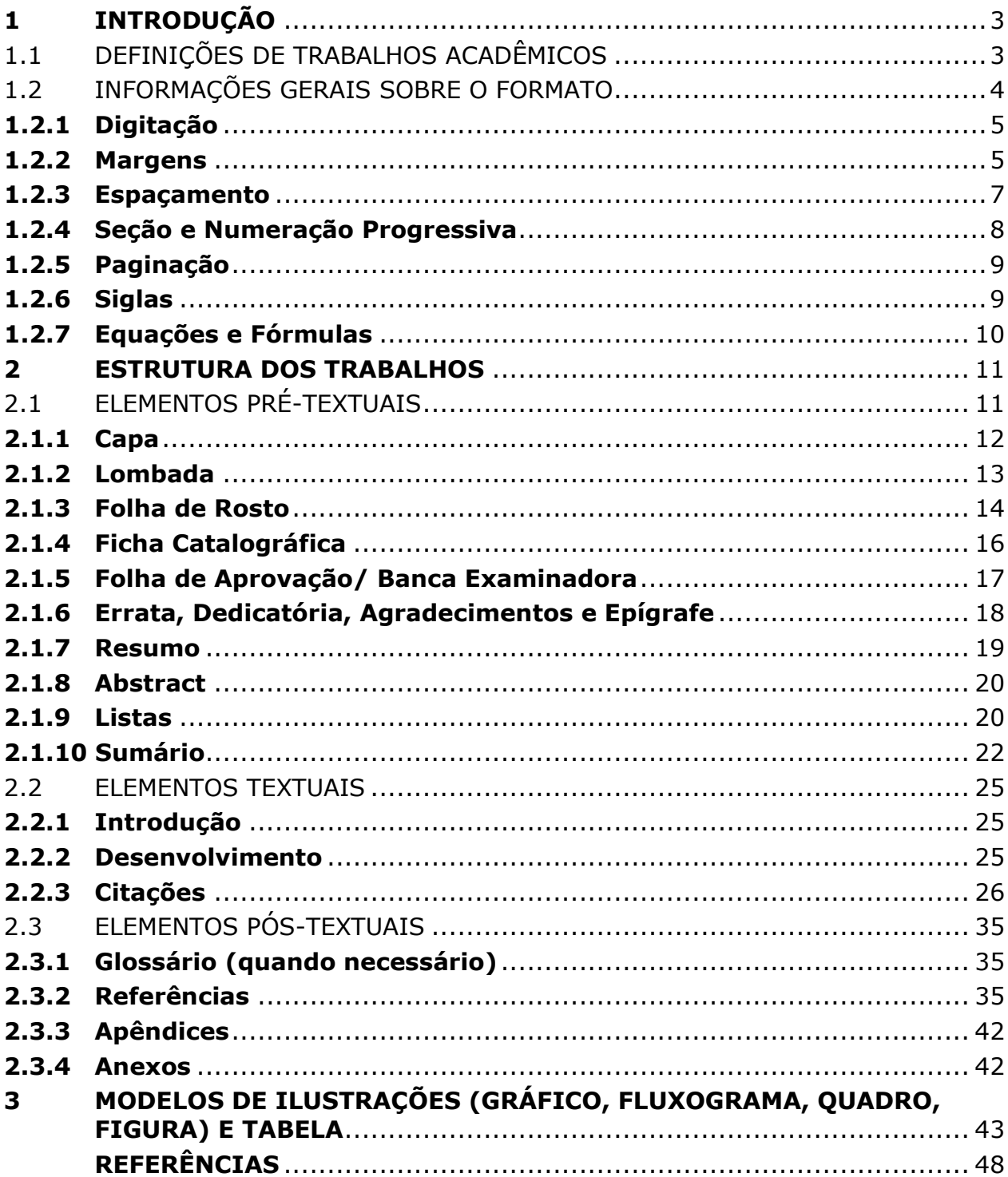

# <span id="page-3-0"></span>**1 INTRODUÇÃO**

A Normalização dos Trabalhos Acadêmicos da UNIVAP baseia-se nas seguintes normas da Associação Brasileira de Normas Técnicas (ABNT):

> NBR 6023:2018 – Informação e documentação - Referências bibliográficas; NBR 6024:2012 - Numeração progressiva das seções de um documento; NBR 6027:2012 - Sumário; NBR 6028:2021 - Resumos; NBR 10520:2023 - Citações em documentos- Apresentação; NBR 14724:2011 - Trabalhos acadêmicos Código de Catalogação Anglo Americano (AACR2); Normas de apresentação tabular do Instituto Brasileiro de Geografia e Estatística (IBGE) de 1993.

Para consultar as normas aplicadas aos trabalhos acadêmicos, dirija-se a uma das Bibliotecas da UNIVAP.

Em caso de dúvida, consulte uma bibliotecária ou envie um e-mail para: [bib@univap.br,](mailto:bib@univap.br) rubia@univap.br, cintia@univap.br ou cintia.alves@univap.br.

# <span id="page-3-1"></span>1.1 DEFINIÇÕES DE TRABALHOS ACADÊMICOS

São trabalhos apresentados na esfera acadêmica, com o objetivo de apresentar um resultado de estudo, expressar conhecimento do assunto escolhido, devendo ser obrigatoriamente emanado de uma disciplina, módulo, estudo independente, curso ou programa ministrado. Deve ser feito sob a coordenação de um orientador. São trabalhos acadêmicos o Trabalho de Conclusão de Curso (TCC) o Trabalho de Graduação (TG), Monografia de curso de especialização e aperfeiçoamento, Dissertações e Teses.

**Dissertação:** Documento que representa o resultado de um trabalho experimental ou exposição de um estudo científico retrospectivo, de tema único e bem delimitado em sua extensão, com o objetivo de reunir, analisar e interpretar informações. Deve evidenciar o conhecimento da literatura existente sobre o assunto e a capacidade de sistematização do candidato. É feito sob a coordenação de um orientador (professor doutor), visando à obtenção do grau de mestre.

**Tese:** Documento que representa o resultado de um trabalho experimental ou exposição de um estudo científico de tema único e bem delimitado. Deve ser elaborado com base em investigação original, constituindo-se em real contribuição para a especialidade em questão. É feita sob a coordenação de 1 ou 2 orientadores (professores doutores) e visa à obtenção do título de doutor.

### <span id="page-4-0"></span>1.2 INFORMAÇÕES GERAIS SOBRE O FORMATO

Os trabalhos de graduação que forem entregues na forma de **artigo de periódico** deverão seguir normas próprias (ABNT-NBR 6022:2018 - Informação e documentação - artigo em publicação periódica técnica e/ou científica - apresentação). Os trabalhos de graduação que forem entregues como **monografia**, deverão seguir as orientações deste manual. No caso das **dissertações e teses**, as monografias que serão entregues à banca examinadora deverão ser no formato impresso, encadernada com capa de plástico transparente e espiral, devendo seguir o seguinte padrão: em papel branco ou reciclado; tamanho A4 **(21cm x 29,7cm)**; cor preta, podendo utilizar outras cores somente para as ilustrações.

O trabalho final pós-apresentação e defesa, deverá ser entregue em CD-ROM, arquivo*.doc* na íntegra, ou seja, pré-texto, texto e pós-texto (referências, apêndices e anexos). A conversão do formato.doc para o formato.pdf, será feita na Biblioteca que disponibilizará em sua página de busca (biblioteca.univap.br) mediante à autorização da coordenação do curso.

# <span id="page-5-0"></span>**1.2.1 Digitação**

Recomenda-se o uso da fonte **tamanho 12 para todo texto**, títulos das seções e subseções, inclusive para a capa, **e fonte menor (11 ou 10)** e uniforme para citações de mais de 3 linhas, notas de rodapé, paginação, ficha catalográfica, legendas das ilustrações e das tabelas.

> Relembrando: usar tamanho menor e espaço simples para citações longas de mais de três (3) linhas, notas de rodapé, legendas das ilustrações e tabelas, numeração das folhas e ficha catalográfica (Autor, 2023, p. 56).

Os elementos pré-textuais devem ser digitados no anverso das folhas, exceto a ficha catalográfica (somente para dissertações e teses) que deve ser iniciado no verso da folha de rosto; recomenda-se que os elementos textuais e pós-textuais sejam digitados no anverso e verso das folhas.

# <span id="page-5-1"></span>**1.2.2 Margens**

Para o anverso - margem esquerda e superior de 3 cm e direita e inferior de 2 cm; e para o verso – margem direita e superior de 3 cm e esquerda e inferior de 2 cm (figura 1).

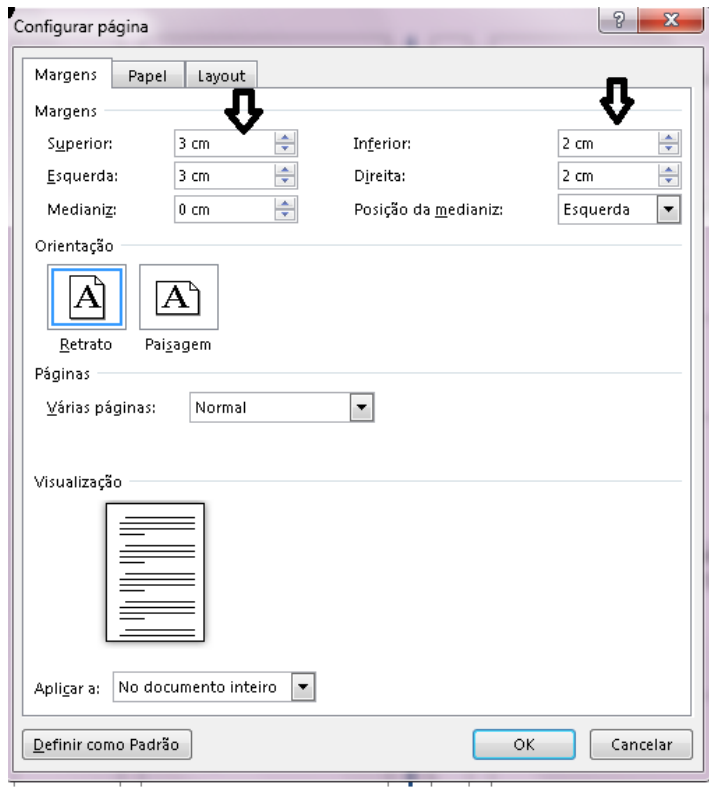

**Figura 1 – Como inserir margens**

**Figura 2 – Como inserir espaçamento e recuo de parágrafo**

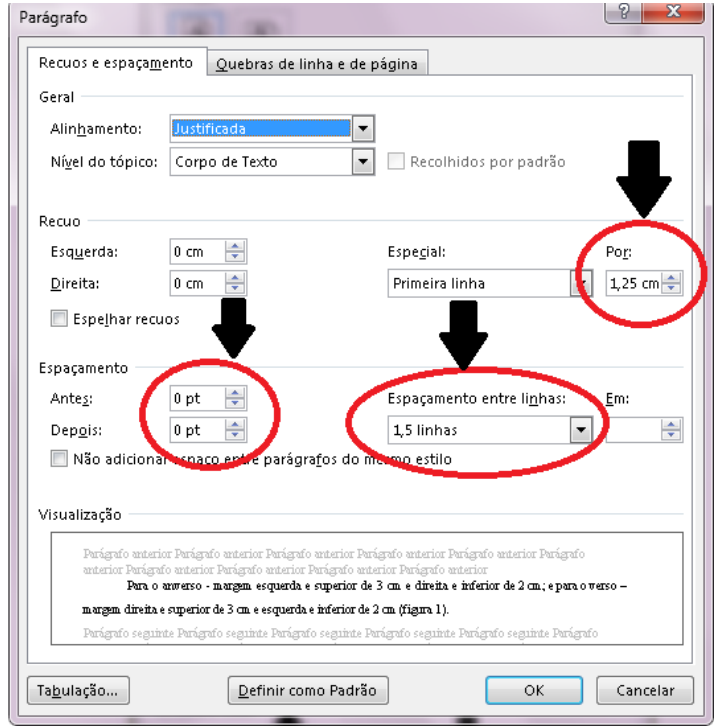

#### <span id="page-7-0"></span>**1.2.3 Espaçamento**

O texto deve ser digitado em espaço entre linhas de **1,5** (figura 2) conforme ABNT-NBR 14724:2011, **exceto** as citações de mais de 3 linhas, as legendas – das ilustrações e das tabelas, ficha catalográfica, as notas de rodapé, as referências, a natureza do trabalho**\*** que deverão conter espaço simples.

Os títulos das seções e subseções devem ser separados do texto que os precede e sucede por um espaço de 1,5 (entrelinhas).

O recuo do parágrafo para é de 1,25 (recuo por).

#### **\*Natureza do trabalho - (exemplos)**

Relatório Final apresentado como parte das exigências da disciplina Trabalho de Graduação à Banca Avaliadora do Curso de............da Faculdade de..........da Universidade do Vale do Paraíba.

-------------------------------------------------

Monografia apresentada ao Curso de Especialização em............................da Universidade do Vale do Paraíba como parte dos requisitos para obtenção do grau de Especialista. -------------------------------------------------

Dissertação de mestrado apresentada ao Programa de Pós-Graduação em Planejamento Urbano e Regional da Universidade do Vale do Paraíba, como complementação dos créditos necessários para obtenção do grau de Mestre em Planejamento Urbano e Regional.

-------------------------------------------------

Tese de doutorado defendida no Programa de Pós-Graduação em Engenharia Biomédica da Universidade do Vale do Paraíba, como complementação dos créditos necessários para obtenção do grau de Doutor em Engenharia Biomédica.

### <span id="page-8-0"></span>**1.2.4 Seção Numeração Progressiva**

A numeração progressiva deve ser utilizada para evidenciar a sistematização do conteúdo do trabalho de acordo com suas divisões, partes que aqui neste manual convém chamarmos de **seções**.

Destacam-se gradativamente os títulos das seções, utilizando-se os recursos de negrito, itálico, ou sublinhado e outros e devem constar no sumário de forma idêntica como está no texto.

Segundo a NBR 6024:2012 – Informação e documentação – numeração progressiva das seções de um documento - **o indicativo numérico (sempre arábico) alinhado à esquerda separado por um espaço sem ponto que precede o título.** Ex.: **1.2** - Lê-se: um dois.

Exemplo:

2 REVISÃO DA LITERATURA (seção primária) (dois espaços de 1,5 entrelinhas antes do texto) 2.1 CONDICIONAMENTO DO ESMALTE (seção secundária) (dois espaços de 1,5 entrelinhas antes do texto) 2.1.1 **Durabilidade** (seção terciária)

(dois espaços de 1,5 entrelinhas antes do texto)

Devem se limitar a numeração progressiva até a **seção quinaria**, por exemplo: 3.2.1.1.1; 2.2.2.1.1; 3.1.4.1.2 etc. Todas as seções devem contém um texto relacionado a elas.

Os títulos **sem indicativos numéricos** como, agradecimentos, listas, resumos, sumário, referências, glossários, apêndices, anexos e índices, devem ser **centralizados** com mesmo destaque tipográfico das seções primárias.

#### <span id="page-9-0"></span>**1.2.5 Paginação**

As folhas ou páginas pré-textuais devem ser contadas sequencialmente, mas não numeradas. Para trabalhos digitados **somente no anverso**, todas as folhas, a partir da folha de rosto, devem ser contadas sequencialmente, considerando somente o anverso. A numeração é colocada a partir da primeira folha da parte textual, (em geral a introdução) em algarismos arábicos, no canto superior direito da folha a 2 cm da borda superior, ficando o último algarismo a 2cm da borda direita da folha. Quando o trabalho for digitado **em anverso e verso**, a numeração das páginas deve ser colocada no anverso da folha, no canto superior direito; e no verso, no canto superior esquerdo.

No caso de o trabalho ser constituído de mais de um volume, deve ser mantida uma única sequência de numeração das folhas ou páginas, do primeiro ao último volume. Havendo apêndice e anexo, as suas folhas ou páginas devem ser numeradas de maneira contínua e sua paginação deve dar seguimento à do texto principal.

Recomenda-se que as seções primárias por serem a principais divisões de um texto devem iniciar em folha distinta e devem ser destacadas.

### <span id="page-9-1"></span>**1.2.6 Siglas**

Quando mencionada pela primeira vez no texto, deve ser indicada entre parênteses, precedida do nome completo. Depois dessa primeira exibição no texto a sigla poderá ser mencionada no decorrer do texto, sem o nome por extenso.

### Exemplo:

Associação Brasileira de Normas Técnicas (ABNT)

ou

Instituto Brasileiro de Geografia e Estatística (IBGE)

# <span id="page-10-0"></span>**1.2.7 Equações e Fórmulas**

Para facilitar a leitura, devem ser destacadas no texto e, se necessário numeradas com algarismos arábicos entre parênteses, alinhados à direita. Na sequência normal do texto, é permitido o uso de uma entrelinha maior que comporte seus elementos (expoentes, índices, entre outros).

Exemplo:

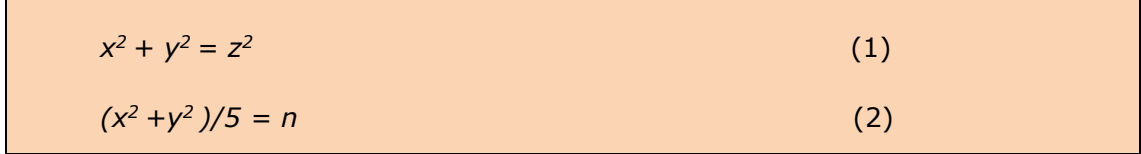

# <span id="page-11-0"></span>**2 ESTRUTURA DOS TRABALHOS**

O trabalho acadêmico compreende em - parte externa, composto de capa e lombada, e parte interna que é dividida em três partes:

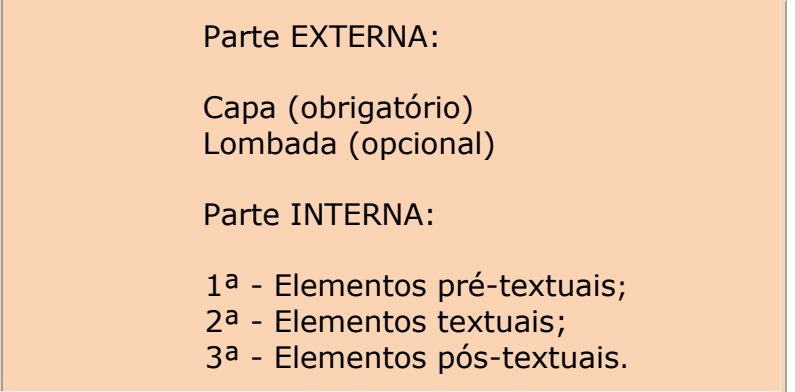

# 2.1 ELEMENTOS PRÉ-TEXTUAIS

Antecedem o conteúdo intelectual com informações que identificam e facilitam a utilização do trabalho e devem obedecer a uma determinada ordem de inserção no trabalho, como mostra abaixo.

<span id="page-11-1"></span>São eles:

```
Parte Externa:
   Capa (obrigatório);
   Lombada (opcional);
Parte Interna:
   Folha de rosto (obrigatório) e no verso ficha catalográfica
   (somente para dissertações e teses);
   Errata (opcional);
   Folha de aprovação da banca examinadora 
   (obrigatório);
   Dedicatória (opcional);
   Agradecimentos (opcional);
   Epígrafe (não se intitula - opcional);
   Resumo na língua vernácula (obrigatório);
   Resumo em língua estrangeira - Abstract (obrigatório);
   Lista de ilustrações (opcional);
   Lista de tabelas (opcional);
   Lista de abreviaturas e siglas (opcional);
   Lista de símbolos (opcional);
   Sumário (obrigatório).
```
# <span id="page-12-0"></span>**2.1.1 Capa**

Cabeçalho: Nome da instituição e faculdade; Nome completo do(s) autor (es) do trabalho; Título; Subtítulo precedido de dois pontos (se houver); Nº de volume (se houver mais de um); Local (cidade); Data de depósito (ano da entrega).

Exemplo:

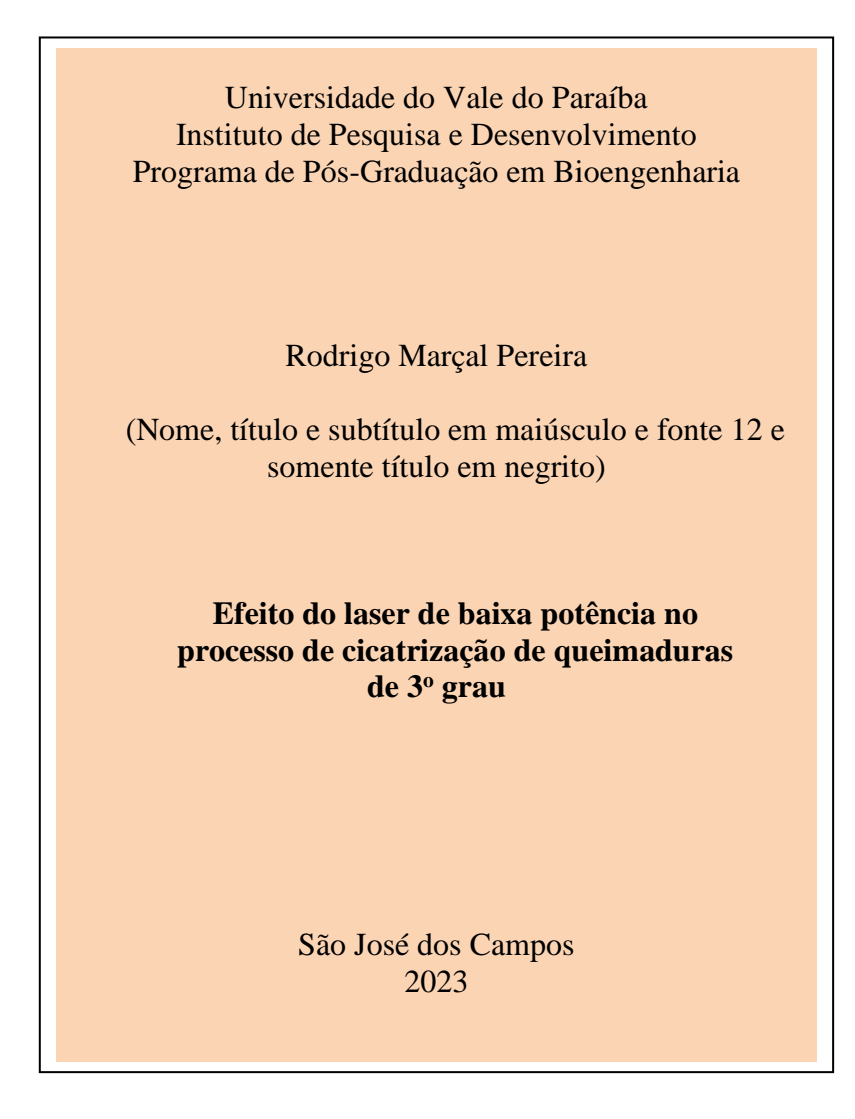

# <span id="page-13-0"></span>**2.1.2 Lombada**

Usada somente quando o trabalho for entregue no formato impresso com capa dura (consulte a faculdade e coordenação de seu curso). Para uso de lombada aplica-se a NBR 12225:2004.

### <span id="page-14-0"></span>**2.1.3 Folha de Rosto**

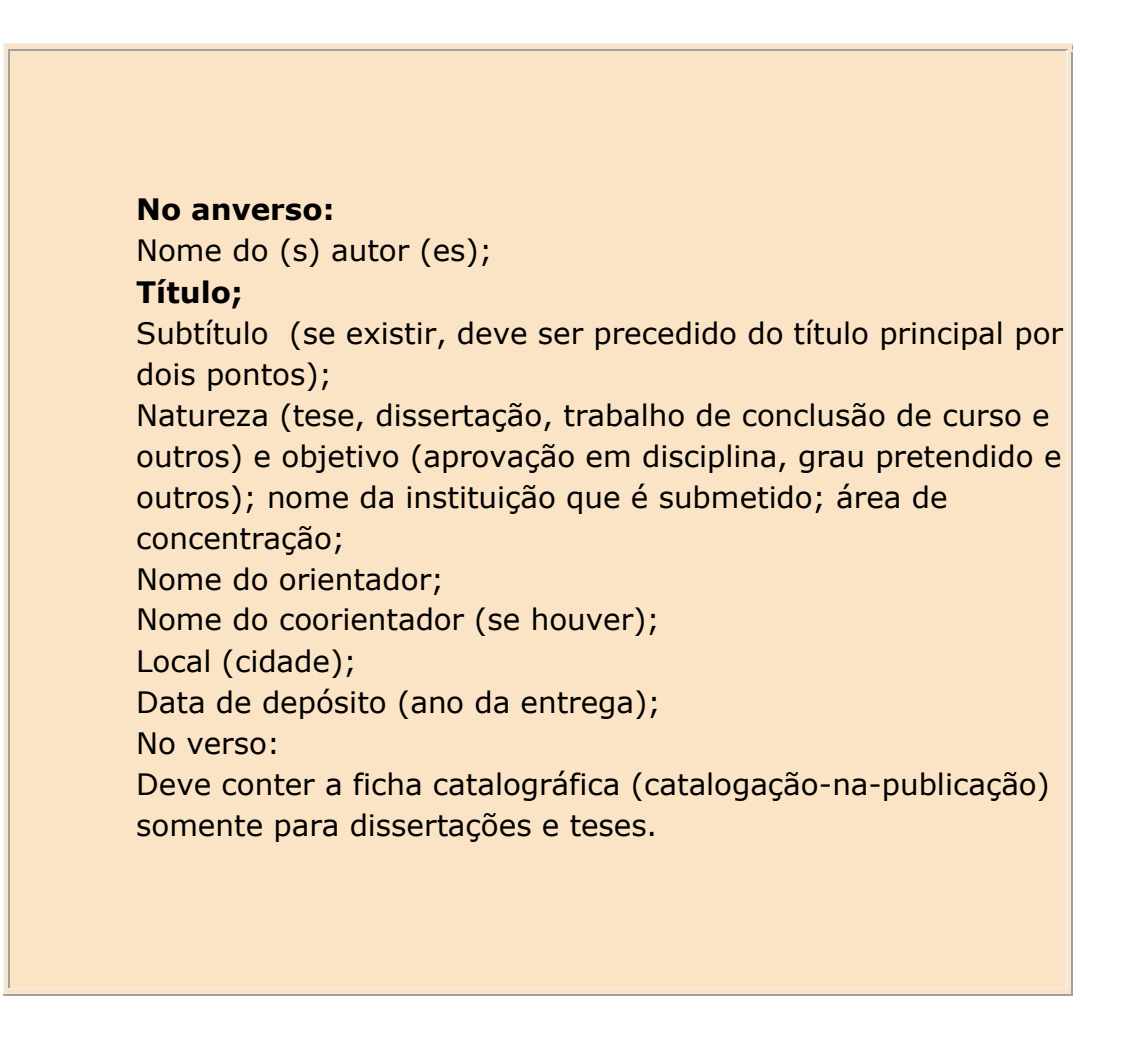

# Exemplo:

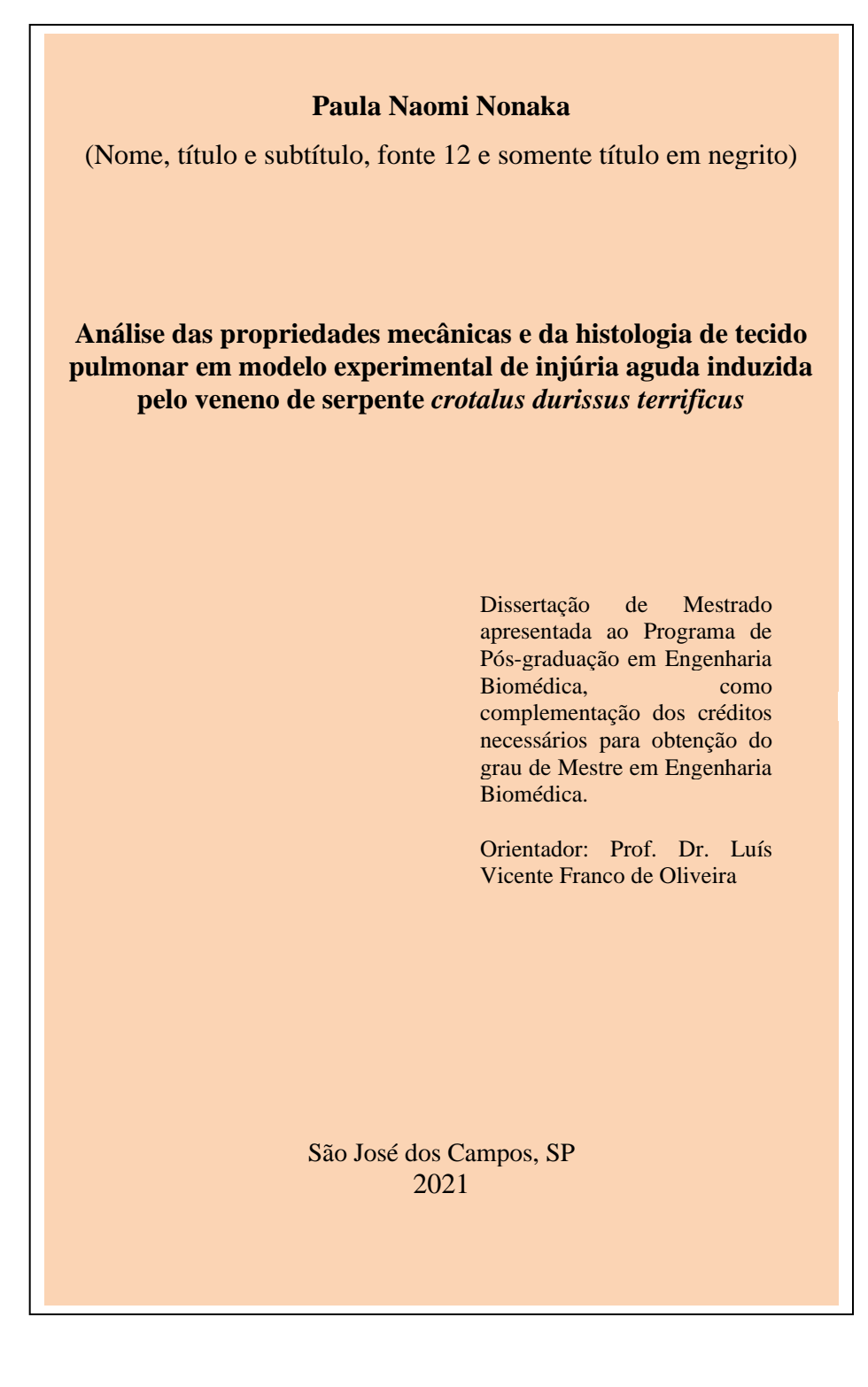

# <span id="page-16-0"></span>**2.1.4 Ficha Catalográfica**

Localizada no verso da folha de rosto das dissertações e teses.

A ficha catalográfica pode ser elaborada pelo aluno de todos os cursos oferecidos pela Univap. Para gerar a ficha catalográfica, basta preencher o formulário na página da Biblioteca da Univap:

### http://ctic.univap.br/biblioteca/

Imprimir, assinar a autorização e colocar a data da defesa, conforme figura 3.

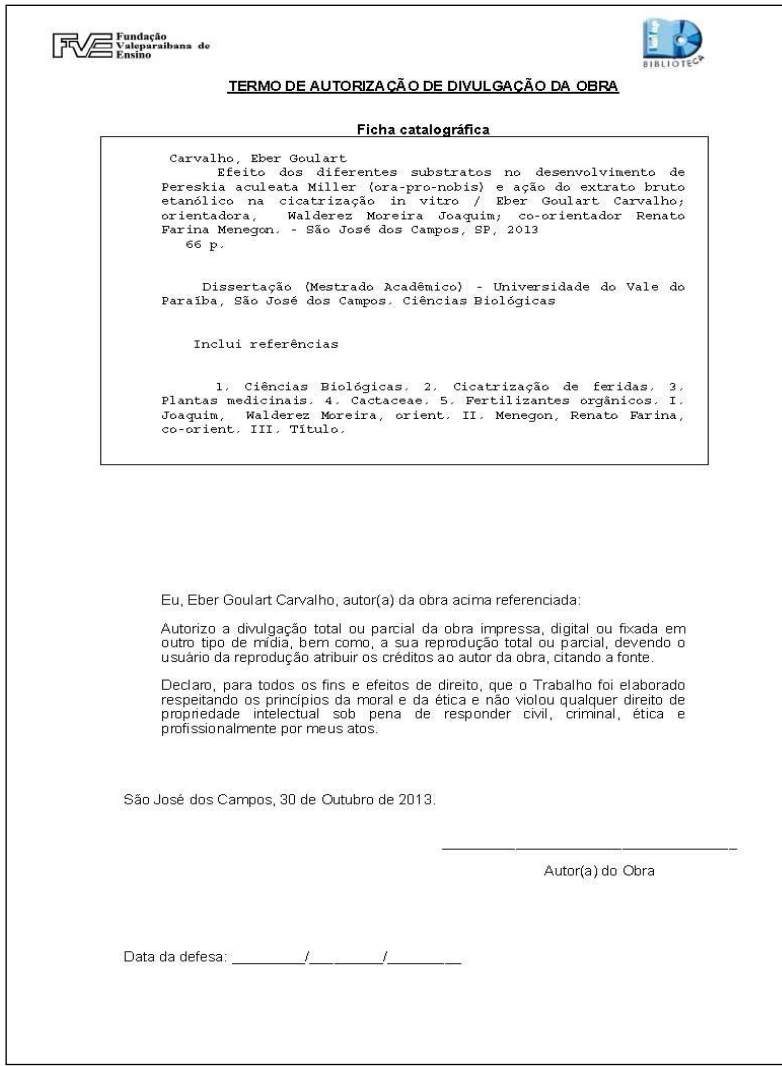

**Figura 3 - Modelo de ficha de catalográfica.**

# <span id="page-17-0"></span>**2.1.5 Folha de Aprovação/ Banca Examinadora**

Folha de Aprovação: banca examinadora (NBR 14724:2011). Elemento obrigatório que valida o trabalho. Deve conter: nome do (s) autor (es), título por extenso e subtítulo (se houver), **natureza do trabalho** (vide p. 5 **objetivo, nome da instituição, área de concentração), data de aprovação** e as assinaturas dos membros componentes da banca examinadora que devem ser inseridos após aprovação do trabalho.

Exemplo:

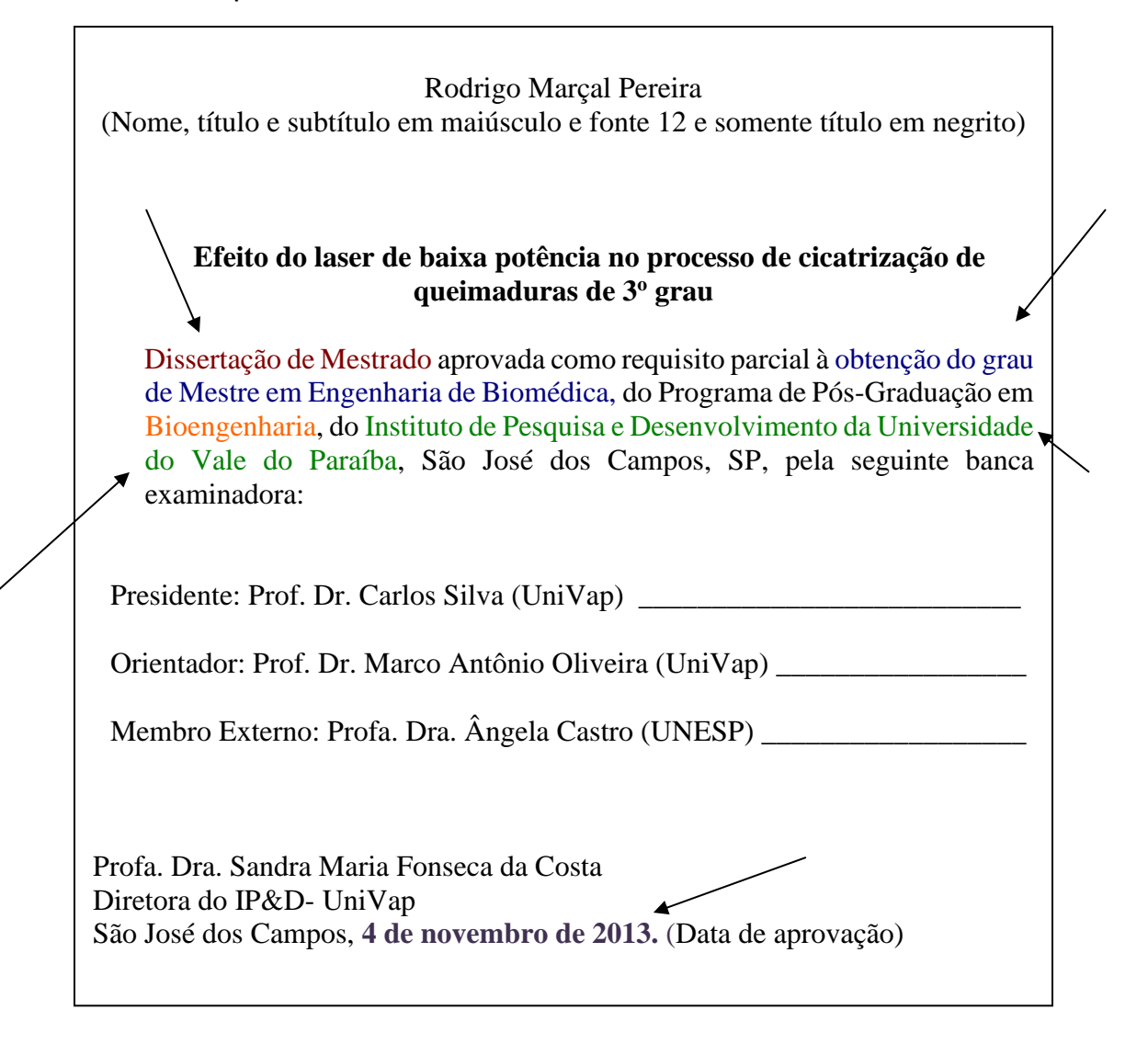

# <span id="page-18-0"></span>**2.1.6 Errata, Dedicatória, Agradecimentos e Epígrafe**

**Errata (opcional)** - Deve ser inserida logo após a folha de rosto, constituída pela referência do trabalho e pelo texto da errata. Apresentada em papel avulso ou encartado, acrescida ao trabalho depois de impresso.

Exemplo:

FERRIGNO, C. R. A. *Tratamento de neoplasias ósseas apendiculares com reimplantação de enxerto ósseo autólogo autoclavado associado ao plasma rico em plaquetas: estudo crítico na cirurgia de preservação de membro em cães*. 2011. 128 f. Tese (Livre-Docência) – Faculdade de Medicina Veterinária e Zootecnia, Universidade de São Paulo, 2011.

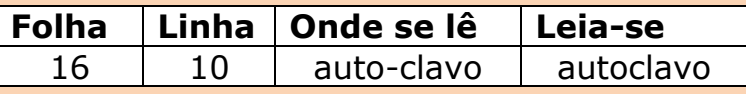

**Dedicatória (opcional)** – Deve ser inserida após a folha de aprovação e presta homenagem ou dedica o trabalho (sempre de cunho particular);

**Agradecimentos (opcional)** – Devem ser inseridos após a dedicatória. O autor agradece aos professores, empresas, instituições, laboratórios, etc., que colaboraram na elaboração do trabalho (é recomendado, pois demonstra reconhecimento da parte do autor). Dificilmente se faz um trabalho sem a colaboração e ajuda de outros (estritamente profissional);

**Epígrafe (opcional)** – Não se intitula (Não se coloca "Epígrafe") e deve ser inserida após os agradecimentos. Também é permitido, segundo NBR 14721:2011, constar nas folhas ou páginas de abertura das seções primárias. É a frase ou citação com indicação de autor (de acordo com NBR 10520:2023), que está relacionada ao assunto tratado no trabalho. O autor da citação deve ser referenciado no final do trabalho (de acordo com NBR 6023:2018).

#### <span id="page-19-0"></span>**2.1.7 Resumo**

O resumo é um elemento obrigatório elaborado de acordo com a NBR 6028:2021. É constituído de uma sequência de frases concisas e objetivas e não de uma simples enumeração de tópicos. De 150 a 500 palavras para trabalhos acadêmicos, seu **espaço entre linhas deverá ser simples e seu texto justificado**. Logo abaixo, acrescentar as palavras representativas do conteúdo do trabalho, isto é, **palavras-chave**, determinadas pelo autor do trabalho e separadas entre si por ponto e vírgula **(;)** e finalizadas por ponto. Convém usar o verbo na terceira pessoa (tanto para resumo quanto para o restante do trabalho). Normalmente se produz o resumo depois da finalização dos elementos textuais do trabalho, ou seja, depois que o conteúdo intelectual estiver finalizado.

Exemplo:

#### **Resumo**

O resumo é um elemento obrigatório elaborado de acordo com a NBR 6028:2021. É constituído de uma sequência de frases concisas e objetivas e não de uma simples enumeração de tópicos. De 150 a 500 palavras para trabalhos acadêmicos, seu espaço entre linhas deverá ser simples e seu texto justificado. Logo abaixo, acrescentar as palavras representativas do conteúdo do trabalho, isto é, palavras-chave, determinadas pelo autor do trabalho e separadas entre si por ponto e vírgula (;) e finalizadas por ponto. Usar o verbo na voz ativa e na terceira pessoa do singular (tanto para resumo quanto para o restante do trabalho). Normalmente se produz o resumo depois da finalização dos elementos textuais do trabalho, ou seja, depois que o conteúdo intelectual estiver finalizado.

**Palavras-chave:** normas ABNT; resumos; trabalho acadêmico; SIBI Univap.

#### <span id="page-20-0"></span>**2.1.8 Abstract**

Versão do resumo em inglês. Elemento obrigatório elaborado com as mesmas características do resumo em língua vernácula, digitado em página separada. Deve conter as *keywords* (palavras-chave) determinadas pelo autor e dispostas da mesma maneira que no resumo da língua vernácula.

#### <span id="page-20-1"></span>**2.1.9 Listas**

São **elementos opcionais** e elaboradas de acordo com a ordem apresentada no texto (exceto para a de siglas – ordem alfabética), com cada item designado por seu nome específico e pelo respectivo número da folha ou página (exceto para as listas de siglas e símbolos). Para o modelo de trabalhos acadêmicos da UNIVAP, recomenda-se que quando o trabalho possuir 5 ou mias ilustrações, que se faça a inserção da lista de ilustrações para melhor localiza-las no texto. Existem quatro (4) tipos de listas principais:

**Lista de ilustrações:** ilustrações são desenhos, esquemas, fluxogramas, fotografias, gráficos, mapas, organogramas, plantas, quadros, retratos, figuras e imagens). A lista deve ser elaborada de acordo com a ordem apresentada no texto, com cada item designado por seu nome específico acompanhado pelo número da página. No corpo do texto, sua identificação aparece na parte superior, precedida da palavra designativa (desenho, figura, retrato etc.) seguida de seu número de ordem de ocorrência (números arábicos) travessão e respectivo título. Após a ilustração, na parte inferior, indicar a fonte consultada (elemento obrigatório, mesmo que seja de produção do próprio autor), legenda, notas e outras informações necessárias à sua compreensão (se houver). A ilustração deve ser citada no texto e inserida o mais próximo possível do trecho a que se refere;

#### Exemplo:

Quadro 1 – Valores aceitáveis de erro técnico de medição.....................................p. 7 Quadro 2 - Comparativo entre sensores imageadores fotográficos e por varredura ..p.34

**Lista de tabelas:** elaborada de acordo com a ordem que se apresenta no texto, com cada item designado por seu nome específico, acompanhado pelo número da página. No corpo do texto, sua identificação aparece na parte superior, precedida da palavra "tabela" seguida de seu número de ordem de ocorrência (número arábico) travessão e respectivo título. Após a tabela, na parte inferior da tabela, indicar a fonte consultada (elemento obrigatório, mesmo que seja de produção do próprio autor), legenda, notas e outras informações necessárias à sua compreensão (se houver). No corpo do texto devem ser inseridas o mais próximo possível do trecho a que se referem e padronizadas conforme o Instituto Brasileiro de Geografia e Estatística (IBGE);

#### Exemplo:

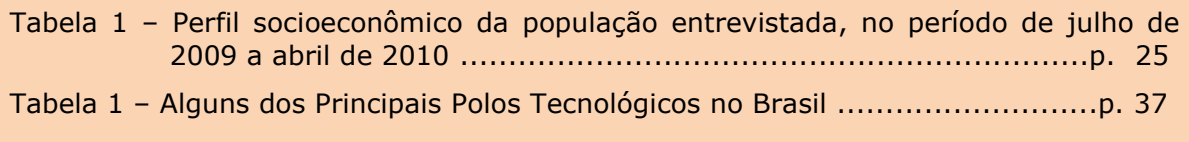

**Lista de abreviaturas e siglas:** relação em ordem alfabética das abreviaturas utilizadas no texto, seguidas das palavras ou expressões correspondentes grafadas por extenso sem menção da paginação;

Exemplo:

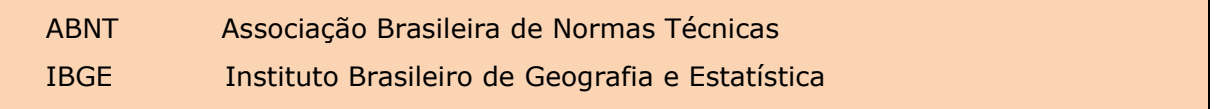

**Lista de símbolos:** elaborada conforme a ordem que aparece no texto com seu devido significado sem menção da paginação.

Exemplo:

**O(n)** - Ordem de um algorítimo

**GCR** - *Galactic Cosmic Ray –*Raios cósmicos Galáticos

# <span id="page-22-0"></span>**2.1.10 Sumário**

Elaborado de acordo com NBR6027:2012, enumera as principais divisões, seções e outras partes de um documento na mesma ordem de apresentação do mesmo. Convém chamar essas partes/divisões do texto de **seções** aqui por este manual.

O sumário deve ser o último elemento pré-textual a ser inserido no trabalho, quando tudo já tiver escrito e corrigido, e com paginação sem alterações. E quando houver mais de um volume, deve ser incluído o sumário de todo o trabalho em todos os volumes, de forma que se tenha conhecimento do conteúdo, de forma independente do volume consultado.

Os elementos pré-textuais não podem consta no sumário: agradecimentos, dedicatória, epígrafe, resumo, abstract e listas.

Segundo a Norma ABNT, a palavra "sumário*"* deve ser centralizada e com a mesma tipologia da fonte utilizada para as seções primárias. A subordinação dos itens do sumário deve ser destacada pela mesma apresentação tipográfica utilizada no texto, ou seja, utilizar fontes, destaques e tamanhos iguais do texto para compor seu sumário. Os títulos e subtítulos (e quando houver) sucedem os indicativos das seções e recomenda-se que sejam alinhados pela margem do que for mais extenso conforme o exemplo a seguir. Não se deve inserir palavras como "seção" ou "capítulo" antes dos títulos.

Exemplo:

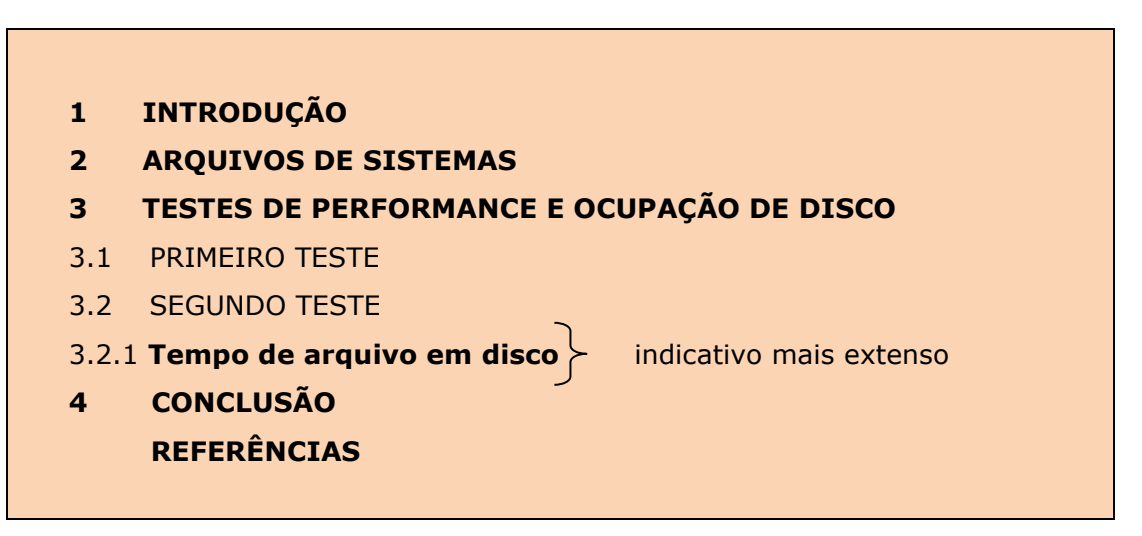

Utiliza-se a numeração progressiva de seções para dar o encadeamento das ideias (NBR 6024:2012), conforme está descrita no corpo do trabalho, não devendo ultrapassar a seção quinaria como exposto anteriormente neste manual. Ex.: 1.2.1.1.1 Descrição da Amostra Pesquisada.

Não se utiliza, ponto, hífen, travessão ou qualquer outro tipo de sinal após a indicação de seção e antes do seu título.

Destacam-se os títulos das seções e o texto deve ser iniciado em outra linha. Todas as seções devem conter um texto relacionado a elas, com informações básicas sobre a seção ou subseção. Não se justifica a seção ou subseção apenas como título, ou seja, sem uma informação sobre o assunto do título. Neste caso é desnecessária a seção.

Exemplo: **Incorreto:**

# **3 METODOLOGIA**

(Seção sem conteúdo).

3.1 MATERIAIS UTILIZADOS

Foi utilizado um espectrômetro...

Na seção "metodologia" é importante explicar ou especificar qual foi utilizada. Isso pode ser feito em poucas palavras, mas não deve ser deixado em branco.

### Exemplo: **Correto:**

#### **3 METODOLOGIA**

Foi utilizado o método experimental, que proporciona condições de observação, podendo-se repetir fenômenos [...]. (Seção com conteúdo).

3.1 MATERIAIS UTILIZADOS

Foi utilizado um espectrômetro [...]

Para documentos em meio eletrônico, recomenda-se a utilização de hyperlink

para cada item elencado.

#### Exemplo:

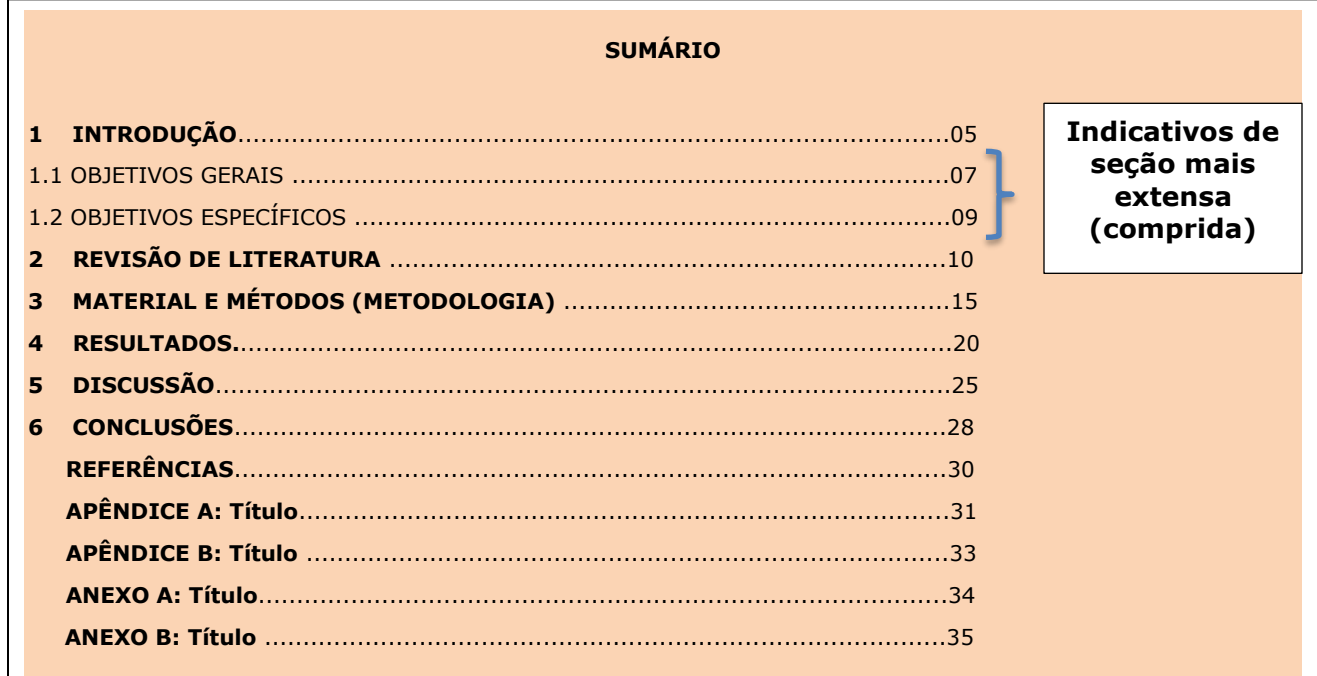

### <span id="page-25-0"></span>2.2 ELEMENTOS TEXTUAIS

Constituído de 3 partes fundamentais: **a introdução, o desenvolvimento e a conclusão** (ou considerações finais, de acordo com seu orientador e/ou modelo da sua faculdade).

### <span id="page-25-1"></span>**2.2.1 Introdução**

Parte inicial do trabalho onde é descrito o assunto do trabalho, os objetivos da pesquisa e elementos que situem o tema escolhido.

Conforme Cervo (2002) são requisitos imprescindíveis para uma boa introdução:

- Definição do tema;
- Indicação do problema e da hipótese;
- Indicação da metodologia de trabalho a ser seguida;
- Estrutura interna do trabalho, com indicação de como estão distribuídos e organizados os seus argumentos.

Seu conteúdo deve ser claro, simples e objetivo. Como na introdução se anuncia o que será apresentado, na redação os verbos são empregados no tempo futuro (Andrade, 2002).

A revisão da literatura é a parte do trabalho onde se relaciona a literatura correlata ao tema abordado, tendo como objetivo confirmar a utilidade da pesquisa. Sua principal finalidade é enfatizar a necessidade do estudo e auxiliar na interpretação dos resultados (Curty; Cruz; Mendes, 2002).

### <span id="page-25-2"></span>**2.2.2 Desenvolvimento**

Parte principal do texto, contém a exposição ordenada e pormenorizada do assunto. Divide-se em seções e subseções (NBR-14724:2011).

Descreve com detalhes a pesquisa e como foi desenvolvida, material e métodos (**a metodologia**), resultados e respectivas discussões e a **Conclusão.**

Na metodologia deve ser incluído o local da pesquisa, população estudada, amostragem, técnicas utilizadas, além da descrição do procedimento analítico usado.

Os resultados devem ser apresentados de forma objetiva, exata, clara e lógica, devendo-se utilizar tabelas e figuras como complementação. Resultados positivos e negativos devem ser incluídos, desde que sejam importantes (Curty; Cruz; Mendes, 2002).

Equações e fórmulas devem ser destacadas no texto e, se necessário, numeradas com algarismos arábicos entre parênteses, alinhados à direita.

Na discussão procura-se comparar ideias, refutar certas opiniões e confirmar outras, ressaltando aspectos relevantes do assunto (Andrade, 2002).

O autor do trabalho deve mostrar domínio sobre o tema abordado e a importância do estudo, na discussão dos resultados. Nesta parte do trabalho, ele é livre para argumentar uma sólida discussão, devendo seguir uma sequência lógica (Spector, 2001).

### <span id="page-26-0"></span>**2.2.3 Citações**

É a menção de uma informação extraída de outra fonte, podendo ser apresentada por dois modos de sistema de chamada: autor-data e numérico

**1) Autor-Data:** é composta pelo **sobrenome do autor** (pessoa física; autor-entidade (pessoa jurídica, evento, instituição, organização, empresa, comitê, etc.); ou por palavra do título quando não for possível identificar o autor) e **data** da publicação da obra referenciada.

Neste sistema autor-data **a indicação de responsabilidade,** quando incluída no corpo do texto, deve ter a data indicada entre parênteses.

**2) Numérica:** composta por uma numeração única e consecutiva, em algarismos arábicos, remetendo à lista de referências ao final do trabalho, na mesma ordem em que aparecem no texto. Não se inicia a numeração das citações a cada página e nem se enumera mais de uma vez uma mesma citação. A indicação da numeração pode ser feita entre parênteses, alinhada ao texto, ou em expoente. O ponto final vai após a citação fechando a frase com a citação inserida.

**Citação Direta**: "É a transcrição textual do todo ou trecho da obra consultada, em que são respeitadas as características formais em relação à redação, ortografia, e pontuação originais, portanto, é necessário indicar as páginas do trecho citado" (Ceccantini *et al*., 2010, p.155). Ou seja, é transcrição exata da fonte, sem alterações de forma e conteúdo, porém, podese usar supressões de três pontos entre colchetes.

**A indicação da localização** é obrigatória para citações diretas: acrescenta-se o **número da página ou localização do trecho citado** (para documentos não paginados) se houver, após a data, separado por vírgula e um espaço. **O número de página** deve ser precedido pela letra p em minúscula, acompanhada de ponto (p.) e o **número do localizador**, em publicações eletrônicas, deve ser precedido pela respectiva abreviatura (local.) ou outras abreviações que indiquem sua localização no texto conforme a seguir:

#### **Exemplos:**

Barbour (1971, p. 35) descreve: "o estudo da morfologia dos terrenos [...] ativos [...]".

"Tu, porém, quando deres esmola, [...]e teu Pai, que vê no segredo, te recompensará" (Bíblia [...], 2011, Mt 6, 3-6, p. 1713).

"A [...] transmissão total compreende todos os direitos de autor, salvo os de natureza moral e os expressamente excluídos por lei[...]" (Brasil, 1998, cap. v, art. 49, inc. I).

"Na década de 1930, Piaget desenvolve um programa de pesquisa experimental junto aos seus três filhos [...]" (Dongo-Montoya, 2009, local. 264).

"Mas eu não quero ser nem bandido nem policial [...] eu tenho medo de tomar tiro" (Cidade [...]. 2002, 9 min 41 s).

#### **Observações** - **Abreviações para indicação da localização:**

Artigo – **art.** Capítulo – **cap.** Inciso – **inc.** Localizador ou localização de documento eletrônico – **local.** Minuto – **min.** Número – **n.** Página – **p.** Parte – **pt.** Referência – **ref.** Segundo – **seg.** Tomo – **t.** Volume – **v.**

**Tamanho da citação direta:** pode determinar apresentações diferentes:

• **Até 3 linhas**: incorporada ao texto, a transcrição textual deverá conter aspas duplas e ponto após a indicação de referência. Para supressões trechos, usam-se três pontos entre colchetes. A indicação da fonte, deve ser conforme o sistema adotado (autor-data ou numérico).

### **Exemplo:**

Segundo Spector (1997, p. 10): "a discussão dos resultados é a parte mais livre da tese, onde o autor tem maior latitude para demonstrar o seu domínio do tema e o valor do estudo  $[...]''$  ou  $(15, p. 10)$  ou  $^{15, p. 10}$ .

• **Mais de 3 linhas:** citações diretas no texto com mais de três linhas devem ser destacadas com recuo de **4 cm** da margem esquerda, sem aspas, fonte menor (indica-se tamanho 11), espaçamento entre linhas simples (1,0) e indicação de referência (autor e data; numérico).

# **Exemplo:**

A discussão dos resultados é a parte mais livre da tese, onde o autor tem maior latitude para demonstrar o seu domínio do tema e o valor do estudo. A argumentação deve ser sólida e seguir uma sequência lógica (Spector, 2003, p. 55) ou (15, p. 55) ou 15, p. 55 .

# **Na Referência:**

(15) SPECTOR, Nelson. **Manual para a redação de teses, dissertações e projetos de pesquisa.** Rio de Janeiro: Guanabara Koogan, 1997. 117p.

**Citação Indireta***:* "[...] É o texto baseado na obra ou ideias do autor consultado. Portanto nesse tipo de citação, não há necessidade de indicação das páginas consultadas. " (Ceccantini *et al.,* 2010, p. 155), ou seja, quando o autor do trabalho redige parte do texto consultado com suas próprias palavras. Não é necessário o uso de aspas duplas.

### **Exemplos de citações**: Autor e data

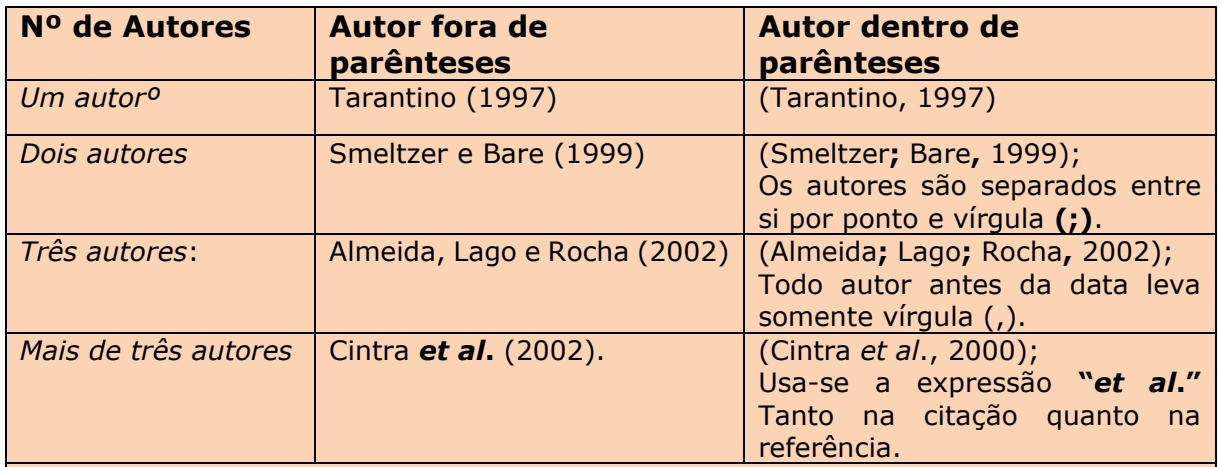

OBS.:

1) Usa-se o sobrenome do autor somente a primeira letra em maiúsculo ou para siglas usa-se toda a sigla em maiúscula;

2) O uso da expressão *et al.* seguido do primeiro autor (quando mais de 3 autores) é adotado como **modelo da UNIVAP**. E coloca-se o primeiro autor **que aparecer** na folha de rosto, no cabeçalho do artigo, etc.);

**3) Toda citação é um espelho da referência, portanto elas precisam estar devidamente referenciadas.**

# **Observações:**

### • Para **autores com o mesmo sobrenome e data de publicação**,

devem-se acrescentar as iniciais de seus prenomes (se persistir a coincidência, colocam-se os prenomes por extenso):

### **Exemplos:**

(Barbosa, C., 1958) (Barbosa, O., 1958)

```
(Barbosa, Cássio, 1965)
(Barbosa, Celso, 1965)
```
• As citações de diversos **documentos da mesma autoria com mesma data** (ano) devem ser distinguidas pelo acréscimo de letras minúsculas, em ordem alfabética, após a data e sem espacejamento, conforme a lista de referências.

### **Exemplos:**

De acordo com Reeside (1927a) (Reeside, 1927b)

Dados obtidos **em fontes não publicadas formalmente** (palestras, discursos, comunicações, entre outros), quando utilizados, devem ser indicados no próprio texto ou em nota.

### **Exemplos:**

No texto:

Em discurso proferido por Jadir dos Santos, em 21 de março de 2019, no auditório da ABNT, foram descritos os principais aspectos da cultura organizacional.

Ou

No texto:

Jadir dos Santos descreveu os principais aspectos da cultura organizacional  $<sup>1</sup>$ .</sup>

Na nota de rodapé:

<sup>1</sup>Discurso proferido no auditório da ABNT, em 21 de março de 2019 no auditório da ABNT, em 21 de março de 2019.

Obs.: O sistema de citação numérica **não deve ser utilizado** quando há notas de rodapé para não existir confusão ao leitor quanto os números inseridos.

# **Exemplos:**

# **Citação Direta - Numérica**:

"Comunidade tem que poder ser intercambiada em qualquer circunstância, sem quaisquer restrições estatais, pelas moedas dos outros Estados-membros"<sup>2, p. 85</sup> ou  $(2, p. 85)$ .

# **Na Referência:**

(2) COMISSÃO DAS COMUNIDADES EUROPÉIAS. **A União Europeia.** Luxemburgo: Serviço das Publicações Oficiais das Comunidades Europeias, 1992.

### **Citação Indireta - Numérica:**

A localização de recursos tem um papel crucial no processo de aprendizagem autodirigida  $(16)$  ou  $^{16}$ .

### **Na Referência:**

(16) MERRIAM, S.; CAFFARELLA, R. **Learning in adulthood**: a comprehensive guide. San Francisco: Jossey-Bass, 1991.

# **Citação Direta – Autor e Data:**

"Vivemos numa sociedade que consome, ou usa, muitos recursos. É a chamada "sociedade de consumo", existente nos países capitalistas " (James,

1997, p. 10).

### **Na Referência:**

JAMES, Barbada. **Lixo e reciclagem**. Tradução de Dirce Carvalho de Campos. São Paulo: Scipione, 1997. (Preserve o mundo).

# **Citação Direta – Autor e Data – Sem Autor – Entra pelo Título:**

"O inglês é uma língua germânica" (Inglês, 2012, p. 7).

# **Na Referência:**

INGLÊS: guia de conversação. São Paulo: Loneny Planet: Globo Livros, 2012.

# **Citação Indireta – Autor e Data – Sem Autor – Entra pelo Título:**

E eles disseram "globalização", e soubemos que era assim que chamavam a ordem absurda em que dinheiro é a única pátria à qual se serve e as fronteiras se diluem  $[...]$  (A flor  $[...]$ , 1995, p. 4).

# **Na Referência:**

A FLOR prometida. **Folha de São Paulo**, São Paulo, ano 75, n. 24.105, p. 4, 2 abr 1995.

# **Citação Indireta – Autor e Data:**

As relações membranosas na cavidade abdomino-pélvica também são semelhantes àquelas da cavidade torácica, mas aqui a membrana é chamada peritônio (Spencer, 1991).

# **Na Referência:**

SPENCER, A.P. **Anatomia humana básica**. 2. ed. São Paulo: Manole, 1991.

**Citação de Citação**: é a citação direta ou indireta de um texto em que **não se teve acesso à fonte original.** Refere-se a um autor/trabalho, ao qual se teve acesso apenas através da citação de outro autor. Esse recurso só deve ser utilizado na **impossibilidade total** de obtenção do documento original, devido sua antiguidade, ou de trabalhos cujo idioma não seja de fácil acesso. (Rother; Braga, 2001). Usa-se então a expressão latina "*apud*" que significa "citado por".

# **Exemplo:**

Segundo Rodrigues (1985 apud Santos, 2001), [...] (20) ou <sup>20</sup>.

# **Na Referência:**

(20) SANTOS, Milton. **A urbanização brasileira**. 5. ed. São Paulo: EDUSP, 2005.

**OBS.:** Quando se usa citação de citação, referenciamos somente **o autor do qual tivemos acesso à obra.** Portanto, Santos será o autor referenciado na lista de referências, e não o Rodrigues, pois, não foi possível o acesso a obra escrita por ele.

### **Observações:**

Devem ser utilizados: Para suprimir parte da citação: [...] Para acréscimos, comentários e interpolações: [ ] Para ênfase ou destaque: **negrito**, grifo ou *itálico* – acrescido da expressão no final da citação "grifo nosso" ou "grifo do autor".

# <span id="page-34-0"></span>2.3 ELEMENTOS PÓS-TEXTUAIS

São os elementos que sucedem texto.

# <span id="page-34-1"></span>**2.3.1 Glossário (quando necessário)**

Descrição de termos técnicos ou palavras pouco conhecidas. Por exemplo: regionalismos, nomes populares e científicos de plantas, expressões latinas, etc.

# <span id="page-34-2"></span>**2.3.2 Referências**

As referências bibliográficas relacionam em ordem alfabética (citação autor e data) ou por ordem numérica (citação numérica). Todo material citado na elaboração do texto (direta ou indiretamente), devem constar das referências.

Utiliza-se a **NBR 6023:2018**. A paginação é sequencial ao texto. Utilizase espaçamento simples (de 1,0) entre cada referência e alinhamento do texto à esquerda. Os sobrenomes dos autores ou nome da entidade coletiva sempre é transcrito em maiúsculo, assim como toda a primeira letra do título, exceto nomes próprios. O título do documento sempre deverá ser **destacado em negrito** (no caso de periódicos é o título do periódico), *itálico* ou sublinhado (aconselha-se negrito para melhor leitura). Depois de autor e título, insere-se a edição se houver (somente a partir da 2ª), o local de publicação, a editora e o ano. Paginação total é opcional. As expressões de origem inglesa ou latinas passaram a ser destacadas em itálico (**exemplos: "***In"***; "***et al."; "[S.l.]"; Ebook; online)*. Os Hiperlinks perderam o sinal **"<>"**.

É importante a padronização dos nomes e prenomes, quando abreviar um nome deve-se abreviar todos os nomes.

Nesta versão da norma, o número DOI (*Digital Object Identifier*) apresenta-se como complementar.

### **Modelos de referências:**

### **Livros:**

#### **Um autor:**

BRICKLEY, L. S. **Bates propedêutica médica**. 7. ed. Rio de Janeiro: Guanabara Koogan, 2001. 731 p.

### **Dois autores:**

KISNER, C.; COLBY, L. A. **Exercícios terapêuticos**: fundamentos e técnicas. São Paulo: Manole, 1998. 746 p.

#### **Três autores:**

NUNES FILHO, E. P.; BUENO, J. R; NARDI, A. E. **Psiquiatria e saúde mental**: conceitos clínicos e terapêuticos fundamentais. São Paulo: Atheneu, 2000. 279 p.

**OBS.:** Junior (Jr), Filho e Neto são complementos de sobrenome, vide exemplo acima.

# **Mais de três autores utilizar da expressão "***et al.***" (destacada em itálico):**

LEE, G. R. *et al*. **Wintrobe hematologia clínica**. São Paulo: Manole, 1998. v. 2.

### **Organizador; coordenador; editor e outros:**

Deve-se abreviar o tipo de participação com **letras minúsculas.**

VERGUEIRO, W.; MIRANDA, A. C. D. (org.). **Administração de unidades de informação.** Porto Alegre: FURG, 2007.

# **Capítulos de livros:**

DWEIK, R.; STOLLER, J. K. Doenças pulmonares obstrutivas: DPOC, asmas e doenças relacionadas. *In*: SCANLAN, C. L.; WILKINS, R. L.; STOLLER, J. K. **Fundamentos da terapia respiratória de Egan.** São Paulo: Manole, 2001. p. 457-478.

FISHMAN, A. P. O espectro das doenças obstrutivas crônicas das vias aéreas. *In*: RIES, L. **Reabilitação pulmonar**. São Paulo: *[s.n.]*, 1992. v. 81, p. 1359-1364.

**OBS**.: *[s.n.=sine nomine]* quando não temos informações sobre a editora. Destacá-lo em itálico.

ZADAI, C. C. Reabilitação do paciente com doença pulmonar obstrutiva crônica. *In*: IRWIN, S.; TECKLIN, I. S. **Fisioterapia cardiopulmonar**. São Paulo: Manole, 1994. p.483-496.

# **Periódicos:**

# **Artigos de periódicos - os títulos devem ser todos por extenso ou todos abreviados:**

FISCHER, G. A. Drug resistance in clinical oncology and hematology introduction. **Hematol. oncol. clin. North Am**., v. 9, n. 2, p. 11-14, 1995.

INFECÇÃO por HIV. **Jovem méd**., v. 1, n. 1, p. 19-65, 1996. (Sem especificação do autor).

PINHO, J. C. *et al*. Eletromyografic activity in pacients with temporomandibular desorders. **J. oral rehabil**., v. 27, n. 11, p. 985-990, 2000.

# **Artigo de periódico** *on line***:**

CHEN, H. U.; WU, L. Introduction and expiration effects of derivative equity warrants in Hong Kong. **Inter. rev. fin. anal**., v. 10, n. 1, 2001. Disponível em: http://www.elsevier.nl:80/homepage/sae/econbase/finana/menu.sht. Acesso em: 24 abr. 2001.

### **Eventos - congressos, simpósios, encontros, seminários etc. (anais, resumos, proceedings eletrônicos):**

CONGRESSO DE INICIAÇÃO CIENTÍFICA DA UFPe, 4., 1996, Recife, PE. **Anais eletrônicos**... Recife: UFPe, 1996. Disponível em: http://www.propesq.ufpe.br/anais/anais/htm. Acesso em: 21 jan. 1997.

# **Trabalho de congressos:**

SILVA, R. N.; OLIVEIRA, R. Os limites pedagógicos do paradigma da qualidade total na educação. *In*: CONGRESSO DE INICIAÇÃO CIENTIFICA DA UFPe, 4., 1996, Recife. **Anais**... Recife: UFPe, 1996. p. 21-24.

# **Trabalho de congressos em meio eletrônico:**

SILVA, R. N.; OLIVEIRA, R. Os limites pedagógicos do paradigma da qualidade total na educação. *In*: CONGRESSO DE INICIAÇÃO CIENTIFICA DA UFPe, 4, 1996, Recife. **Anais**... Recife: UFPe, 1996. Disponível em: http://www.propesq.ufpe.br/anais/anais/educ/ce04.htm. Acesso em: 21 jan. 1997.

# **Legislação:**

SÃO PAULO (Estado). Decreto nº 42.822, de 20 de janeiro de 1998. **Lex**: coletânea de legislação e jurisprudência, São Paulo, v.62, n.3, p. 217-220, 1998.

BRASIL. Congresso. Senado. Resolução º 17, de 1991. Autoriza o desbloqueio de Letras Financeiras do Tesouro do Estado do Rio Grande do Sul, através de revogação do parágrafo 2º, do artigo 1º da Resolução nº72, de 1990. **Coleção de Leis da República Federativa do Brasil**, Brasília, DF, v.183, p. 1156-1157, maio/jun.1991.

# **Jurisprudência:**

BRASIL. Superior Tribunal de Justiça. *Habeas-corpus* nº 181.636-1, da 6ª Câmara Cível do Tribunal de Justiça do Estado de São Paulo, Brasília, DF, 6 de dezembro de 1994. **Lex**: jurisprudência do STJ e Tribunais Regionais Federais, São Paulo, v. 10, n. 103, p. 236-240, mar. 1998.

**OBS:** Para leis, é obrigatório inserir **a ementa**.

### **Imagem em movimento – filmes, DVD, videocassete:**

OCEANOGRAFIA, meteorologia e atmosfera. São Paulo: Barsa, 1999. 1 DVD (15 min), son., color.

CENTRAL do Brasil. Direção: Walter Salles Júnior. Produção: Martire de Clermont-Tonnerre e Arthur Cohn. [S.l.]: Le Studio Canal; Riofilme; MACT Productions, 1998. 1 bobina cinematográfica (106 min), son., color., 35mm.

### **Mapas:**

DEPARTAMENTO ESTADUAL DE GEOGRAFIA E CARTOGRAFIA (Belo Horizonte, MG). **Mapa geral do Estado de Minas Gerais**. Belo Horizonte, 1996. 1 mapa: 78 x 57cm. Escala: 1:800:000.

# **Imagens do Google:**

GOOGLE EARTH. [**Residencial Frei Galvão**]: 23º09'55'.85''S 45º47'11.39''O elev 609 m. Atitude do ponto de visão 1,60 km., 20 fev. 2011.

# **Mapas em meio eletrônico:**

MAPA de Ubicación: vista ampliada. Buenos Aires: Dirección de Salud y Acción Social de la Armada, c2001. 1 mapa, color. Escala indeterminável. Disponível em:

http://www.diba.org/turismo/hoteles/ushuaia/ubicacion2.htm. Acesso em: 13 jan. 2002.

# **Imagens de satélite:**

LANDSAT TM5. São José dos Campos: Instituto Nacional de Pesquisas Espaciais, 1967-1988. Imagens de Satélite. Canais 3,4 e composição colorida 3,4 e 5. Escala 1:100.000.

# **Imagens de satélite digital:**

ESTADOS UNIDOS. National Oceanic and atmospheric Administration. GOES-08: SE. 13 jul.1999, 17:45Z. IRO4, Itajaí: UniVali. Imagem de Satélite: 1999071318: 557Kb.

#### **Documento sonoro:**

ALCIONE. **Ouro e cobre**. São Paulo: RCA Victor, p1988. 1 disco.

#### **Partitura:**

BARTOK, Béla. **O mandarim maravilhoso**. Wien: Universal. 1952. 1 partitura. Orquestra.

### **Documento Tridimensional:**

BULE de porcelana. [China: Companhia das Índias, 18--]. 1 bule.

### **Documentos de acesso exclusivo em meio eletrônico: CD-ROM:**

UFSCar produção científica. São Carlos: UFCSCar, 1997. 1 CD-ROM.

### **Banco de dados:**

BIRDS from Amapá: banco de dados. Disponível em: http://wwwbdt.org/avifauna/aves. Acesso em: 25 nov.1998.

### **E-mail:**

ACCIOLY, F. **Publicações eletrônicas** [mensagem pessoal]. Mensagem recebida por <mfmendes@uff.br> em 24 abr. 2000.

**OBS.:** o uso de e-mails deve ser referenciado somente quando não se dispuser de nenhuma fonte para abordar o assunto em discussão. Não é recomendável seu uso como fonte cientifica ou técnica de pesquisa.

### **Entrevista:**

PICHAI, S. Rumo a uma terra on-line. [Entrevista cedida a] Filipe Vilicic. **Veja**, São Paulo, v. 253, n. 13, p. 11-15, 29 mar. 2017.

**OBS:** A entrada é dada pelo nome do entrevistado. Porém, quando o entrevistador tem maior destaque, entrar por este.

### **Dissertações/Teses:**

MARCOS, R. L. **Avaliação do efeito da irradiação laser AsGaAl (630- 680nm) no modelo experimental de fadiga muscular induzida por estimulação elétrica em ratos**. 2002. 56f. Dissertação (Mestrado em Engenharia Biomédica) - Instituto de Pesquisa e Desenvolvimento, Universidade Vale do Paraíba, São José dos Campos, 2002.

SILVA, Dercy Felix da. **A comparação entre um microfone de eletreto e um LDR como detectores de luz num sistema de espectroscopia ótica**. 2006. 1 disco laser. Dissertação (Mestrado em Bioengenharia) - Instituto de Pesquisa e Desenvolvimento, Universidade do Vale do Paraíba, São José dos Campos, 2006.

GONÇALVES, Bernadete de Fátima. **O aeroporto de São José dos Campos no contexto do desenvolvimento urbano regional do Vale do Paraíba: uma análise crítica.** 2005. 1 disco laser. Dissertação (Mestrado em Planejamento Urbano e Regional) - Instituto de Pesquisa e Desenvolvimento, Universidade do Vale do Paraíba, São José dos Campos, 2005.

FRANCO, Andrea Dellu. **Avaliação dos níveis plasmáticos das substâncias reativas ao ácido tiobarbitúrico e da atividade das enzimas antioxidantes nos eritrócitos de ratos Wistar submetidos a diferentes intensidades relativas do treinamento com natação**. 2005. 1 disco laser. Dissertação (Mestrado em Ciências Biológicas) - Instituto de Pesquisa e Desenvolvimento, Universidade do Vale do Paraíba, São José dos Campos, 2005.

PILLAT, Valdir Gil. **Estudo da ionosfera em baixas latitudes através do modelo computacional lion e comparação com parâmetros ionosféricos observados**. 2006. 1 disco laser. Dissertação (Mestrado em Física e Astronomia) – Instituto de Pesquisa e desenvolvimento, Universidade do Vale do Paraíba, São José dos Campos, 2006.

MORIYAMA, Eduardo Hiroyuki**. Estudo dos efeitos da terapia fotodinâmica utilizando imagens de bioluminescência.** 2005. 1 disco laser. Tese (Doutorado em Engenharia Biomédica) – Instituto de Pesquisa e Desenvolvimento, Universidade do Vale do Paraíba, São José dos Campos, 2005.

# **Redes Sociais:**

# **YouTube:**

BRAIN TIME. **Quão profundo é o oceano?** [*S.l: s.n]*, 2018. 1 vídeo (ca. 30 min). Disponível em: https://www.youtube.com/watch?v=va3l\_bF2hu0. Acesso em: 21 fev. 2022.

# **Twitter:**

OLIVEIRA, J. P. M. **Repositório digital da UFRGS é destaque em** *ranking* **internacional.** Maceió, 19 ago. 2011. Twitter: @biblioufal. Disponível em: http://twitter.com/#!/biblioufal. Acesso em: 20 ago. 2011.

#### **Facebook**

FUNDAÇÃO BIBLIOTECA NACIONAL (Brasil). **BNDIGITAL I**: coleção casa dos contos. Rio de Janeiro, 23 fev. 2015. Facebook: bibliotecanacional.br. Disponível em: https://www.facebook.com/bibliotecanacional.br/photos/bndigital-icole%C3%A7%C3%A3o-casa-dos-contosa-bndigital-disponibilizou-o-seuacervo-refer/1023276264366429/. Acesso em: 24 jan. 2020.

#### **2.3.3 Apêndices**

É um elemento opcional, que contém informações elaboradas **pelo autor** para o desenvolvimento do trabalho. Essas informações, muitas vezes necessárias para complementar o corpo do trabalho, por se tornarem volumosas, são inseridas em apêndice (s), para não sobrecarregar o texto.

#### <span id="page-41-0"></span>**2.3.4 Anexos**

Os anexos, texto ou documentos **não elaborados pelo autor**, são utilizados como complementação na ilustração e esclarecimento do trabalho. Pode-se colocar em anexo: gráficos, fotos, recortes, folhetos, formulários, questionários, cartazes, etc.

# <span id="page-41-1"></span>**3 MODELOS DE ILUSTRAÇÕES (GRÁFICO, FLUXOGRAMA, QUADRO, FIGURA) E TABELA**

Qualquer que seja o tipo de ilustração, sua identificação aparece na parte superior, precedida da palavra designativa (desenho, esquema, fluxograma, fotografia, gráfico, mapa, organograma, planta, quadro, retrato, figura, imagem, entre outros), seguida **de seu número de ordem de ocorrência no texto**, em algarismos arábicos travessão e do respectivo título. Após sua ilustração, na parte inferior, indicar a fonte consultada (elemento obrigatório, mesmo que seja de produção do próprio autor), legenda, notas e outras informações necessárias à sua compreensão (se houver). A ilustração deve ser citada no texto e inserida próximo possível do trecho a que se refere.

### **Modelo de Gráfico**

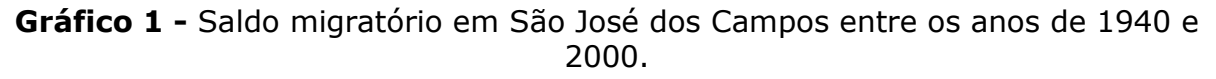

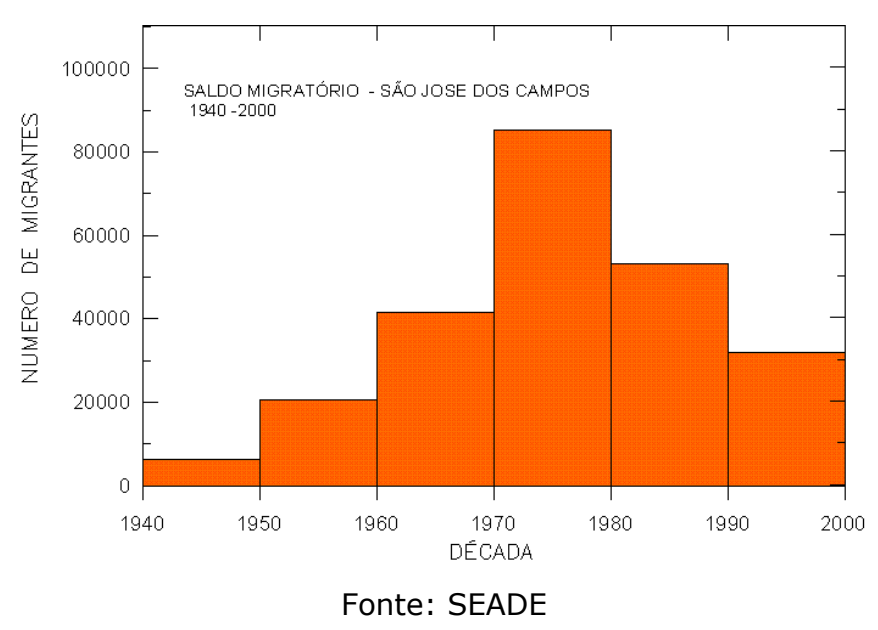

**OBS.:** Legendas acima da figura com fonte menor que a do texto (fonte 11).

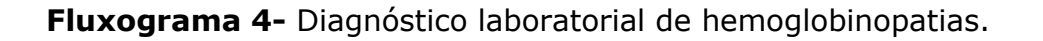

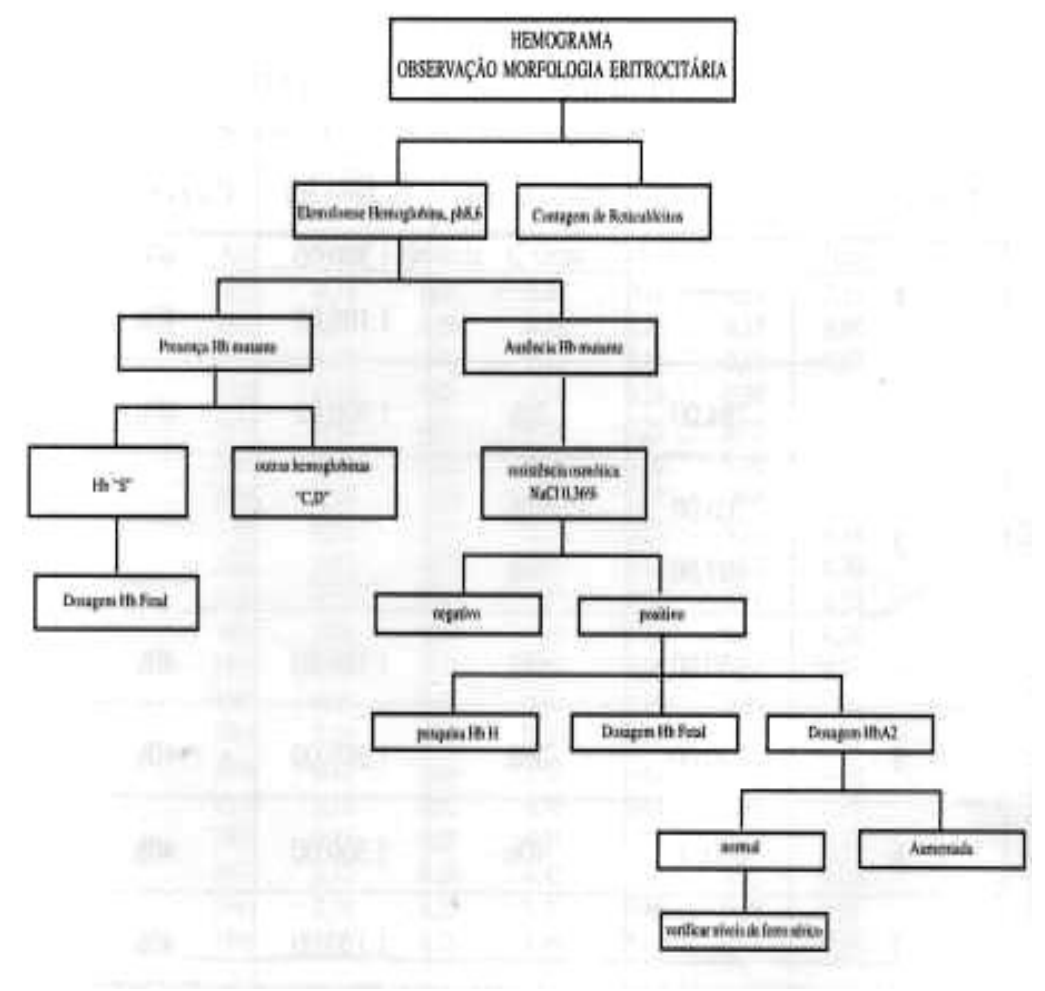

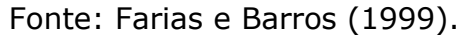

# **Modelo de Quadro**

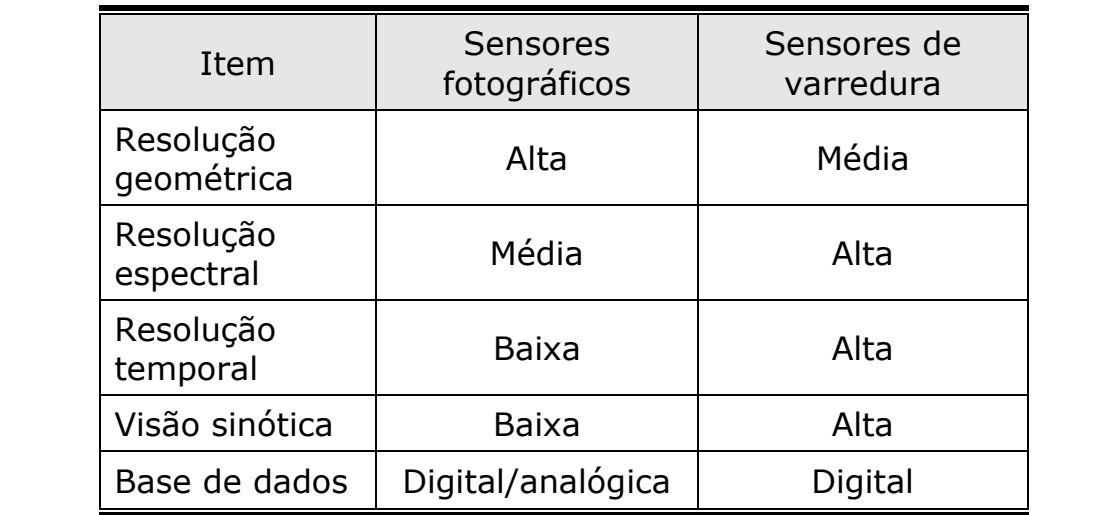

**Quadro 2 -** Comparativo entre sensores imageadores fotográficos e por varredura.

Fonte: Elaborado pelo autor.

**Obs.**: Os Quadros dão ênfase às informações em dados textuais.

# **Modelos de Figura**

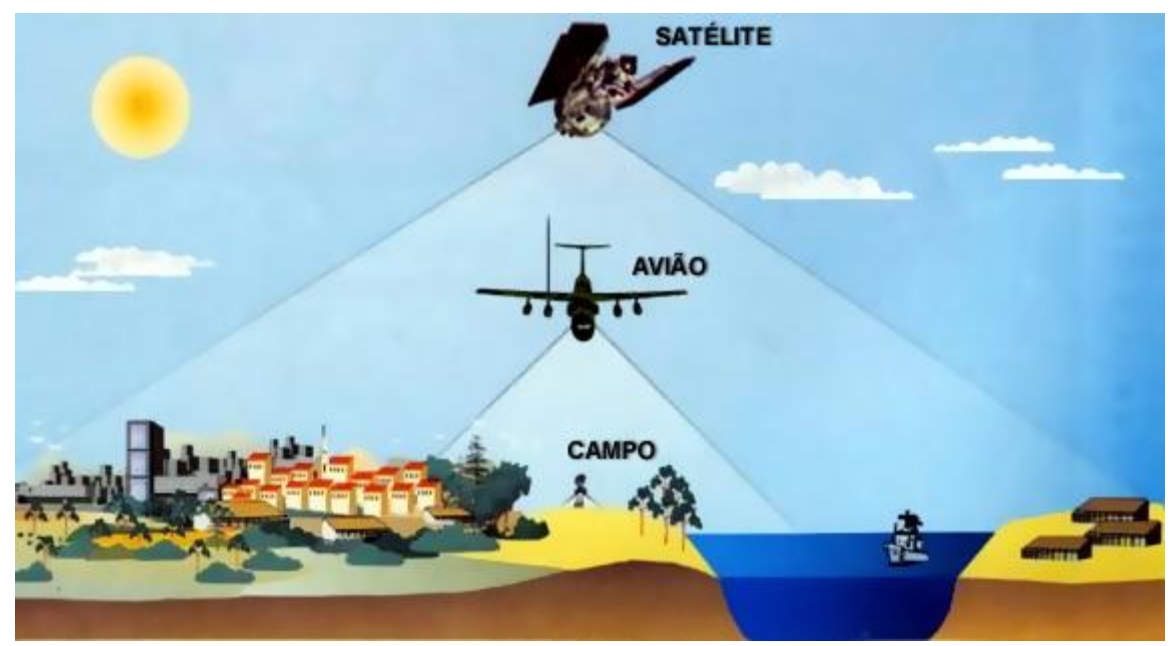

**Figura 9 -** Nível de aquisição de dados.

Fonte: Florenzano (2002).

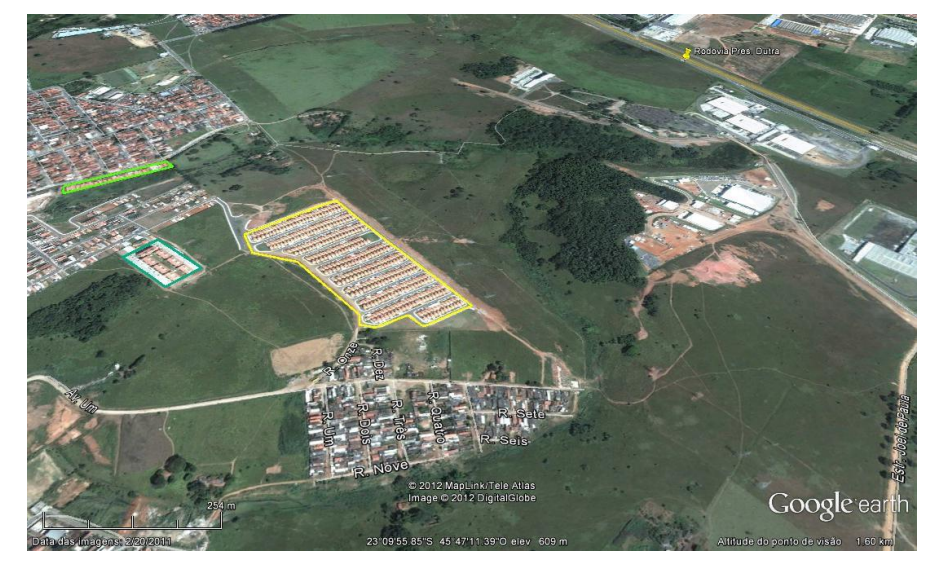

**Figura 10:** Residencial Frei Galvão. Região Leste.

Fonte: Google Earth (2011).

# **Modelo de Tabela**

A tabela deve ser citada no texto, inseridas próximo possível do trecho a que se referem e padronizadas conforme o Instituo Brasileiro de Geografia e Estatística (IBGE).

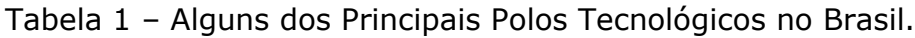

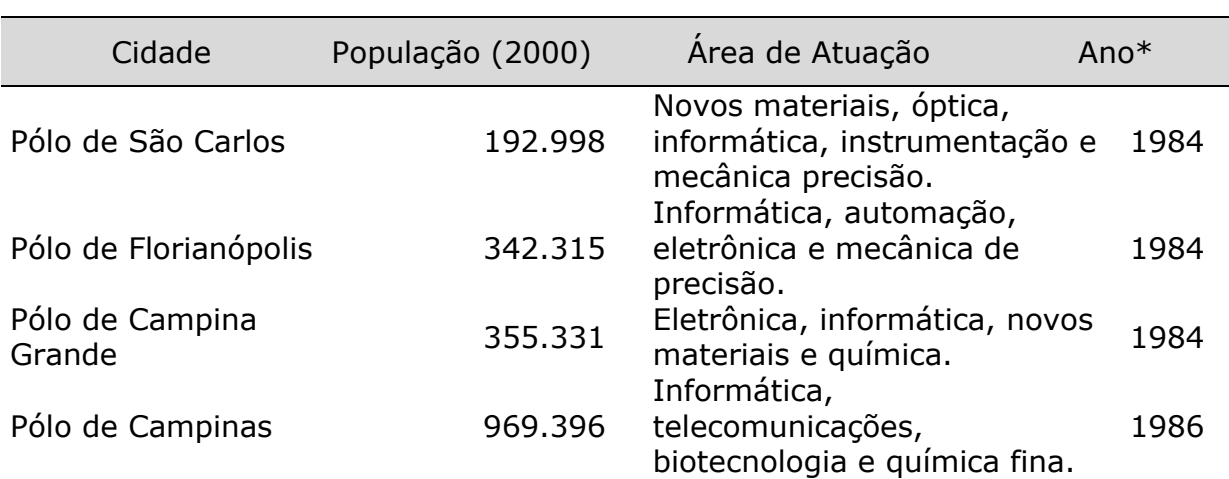

(continua)

# Tabela 1 – Alguns dos Principais Polos Tecnológicos no Brasil.

(conclusão)

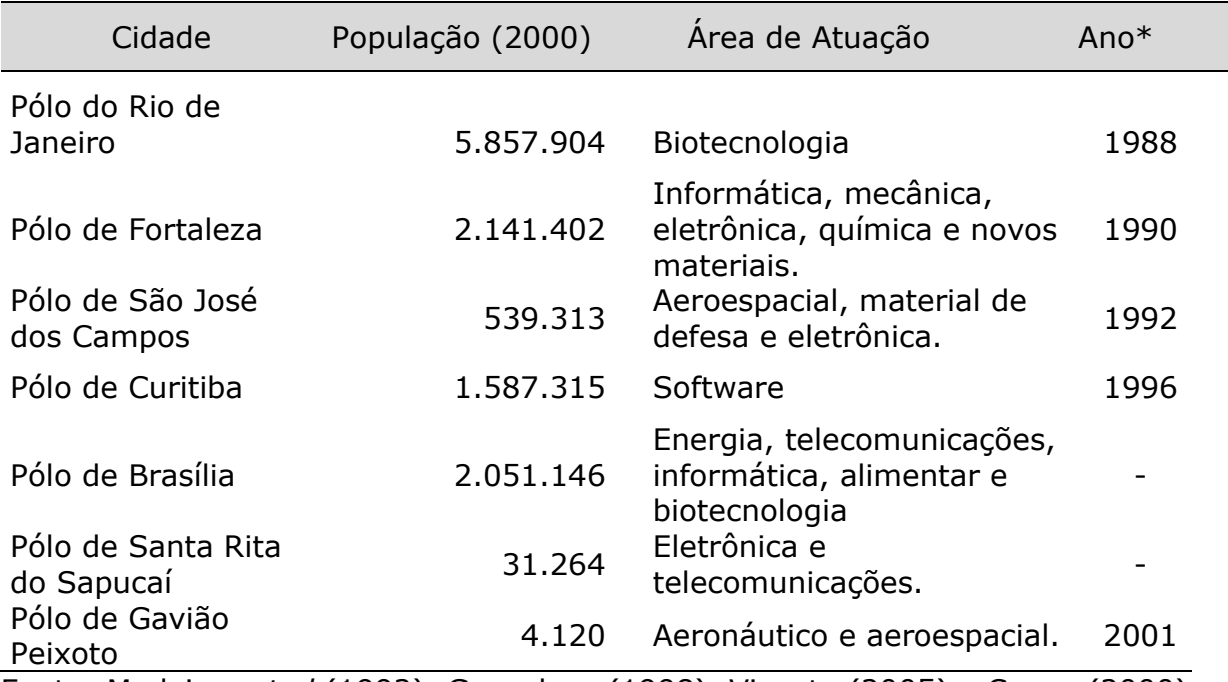

Fonte: Medeiros *et al* (1992), Gonçalves (1998), Vicente (2005) e Censo (2000). \*Refere-se ao ano de criação do órgão gestor.

### **Modelo de Anexo**

# **ANEXO A: Comitê de Ética em Pesquisa**

E Fundaçã ıo<br>aibana de

UmiNapp UNIVERSIDADE DO VALE DO PARAÍBA

#### COMITÊ DE ÉTICA EM PESQUISA DA UNIVAP

#### **CERTIFICADO**

Certificamos, que o Protocolo n.º 026/2001/CEP, sobre "Efeito do Laser de Baixa Potência (As-Ga-Al) em Tecido Ósseo de Ratos Wistar Submetidos à Lesão, Analisado por Histomorfometria Óssea (Microscopia Óptica e de Fluorescência)", sob a responsabilidade de Renato Amaro Zângaro, está de acordo com os Princípios Éticos na Experimentação Animal (COBEA/Junho de 1991) e segue as Normas Para a Prática Didático-Científica da Vivissecção de Animais (Lei 6638 de 08/05/1979) sendo, portanto, aprovado por esta Comissão de Ética em Pesquisa.

São José dos Campos, 31 de janeiro de 2001

**PROF<sup>o</sup>. LUIZ CÁRLOS ANDRADE DE AQUINO**<br>Presidente do Comitê de Ética em Pesquisa da Univap

Av. Shishima Hifumi, 2911 - URBANOVA - CEP. 12.244-000 - PABX (012) 347.1000 - FAX (012) 347.1002 - Caixa Postal 82 - S.J.Campos-SP

# **REFERÊNCIAS**

<span id="page-48-0"></span>ASSOCIAÇÃO BRASILEIRA DE NORMAS TÉCNICAS. **NBR 6023**: informação e documentação – referências – elaboração. Rio de Janeiro, 2018. 68 p.

ASSOCIAÇÃO BRASILEIRA DE NORMAS TÉCNICAS. **NBR 6024**: informação e documentação - numeração progressiva das seções de um documento apresentação. Rio de Janeiro, 2012. 4 p.

ASSOCIAÇÃO BRASILEIRA DE NORMAS TÉCNICAS. **NBR 6027**: informação e documentação – sumário - apresentação. Rio de Janeiro, 2013. 3 p.

ASSOCIAÇÃO BRASILEIRA DE NORMAS TÉCNICAS. **NBR 6028**: informação e documentação – resumos - apresentação. Rio de Janeiro, 2021. 3 p.

ASSOCIAÇÃO BRASILEIRA DE NORMAS TÉCNICAS. **NBR 10520**: informação e documentação - citações em documentos – apresentação. Rio de Janeiro, 2023. 19 p.

ASSOCIAÇÃO BRASILEIRA DE NORMAS TÉCNICAS. **NBR 14724**: informação e documentação – trabalhos acadêmicos- apresentação. Rio de Janeiro, 2011. 11 p.

ANDRADE, M. M. de. **Como preparar trabalhos para cursos de pósgraduação**: noções práticas. 5. ed. São Paulo: Atlas, 2002. 165 p.

CECCANTINI, J. L. C. T. *et al*. (Coord.). **Normas para publicações da UNESP**: volume 1 – referências. São Paulo: Editora UNESP, 2010. 205 p.

CERVO. A. L.; BERVIAN, P. A. **Metodologia científica**. 5. ed. São Paulo: Prentice Hall, 2002. 242 p.

CURTY, M. G.; CRUZ, A. C.; MENDES, M. T. R. **Apresentação de trabalhos acadêmicos, dissertações e teses (NBR 14724/2002).** Maringá: Dental Press, 2002. 109 p.

ROTHER, E. T.; BRAGA, M. E. R. **Como elaborar sua tese:** estrutura e referências. São Paulo: [S.n.], 2001. 85 p.

SPECTOR, N. **Manual para a redação de teses, projetos de pesquisa e artigos científicos.** 2. ed. Rio de Janeiro: Guanabara Koogan, 2001.

UNIVERSIDADE FEDERAL DO PARANÁ. **Normas para apresentação de documentos científicos.** Curitiba: Ed.UFPR, 2000. 10 v.